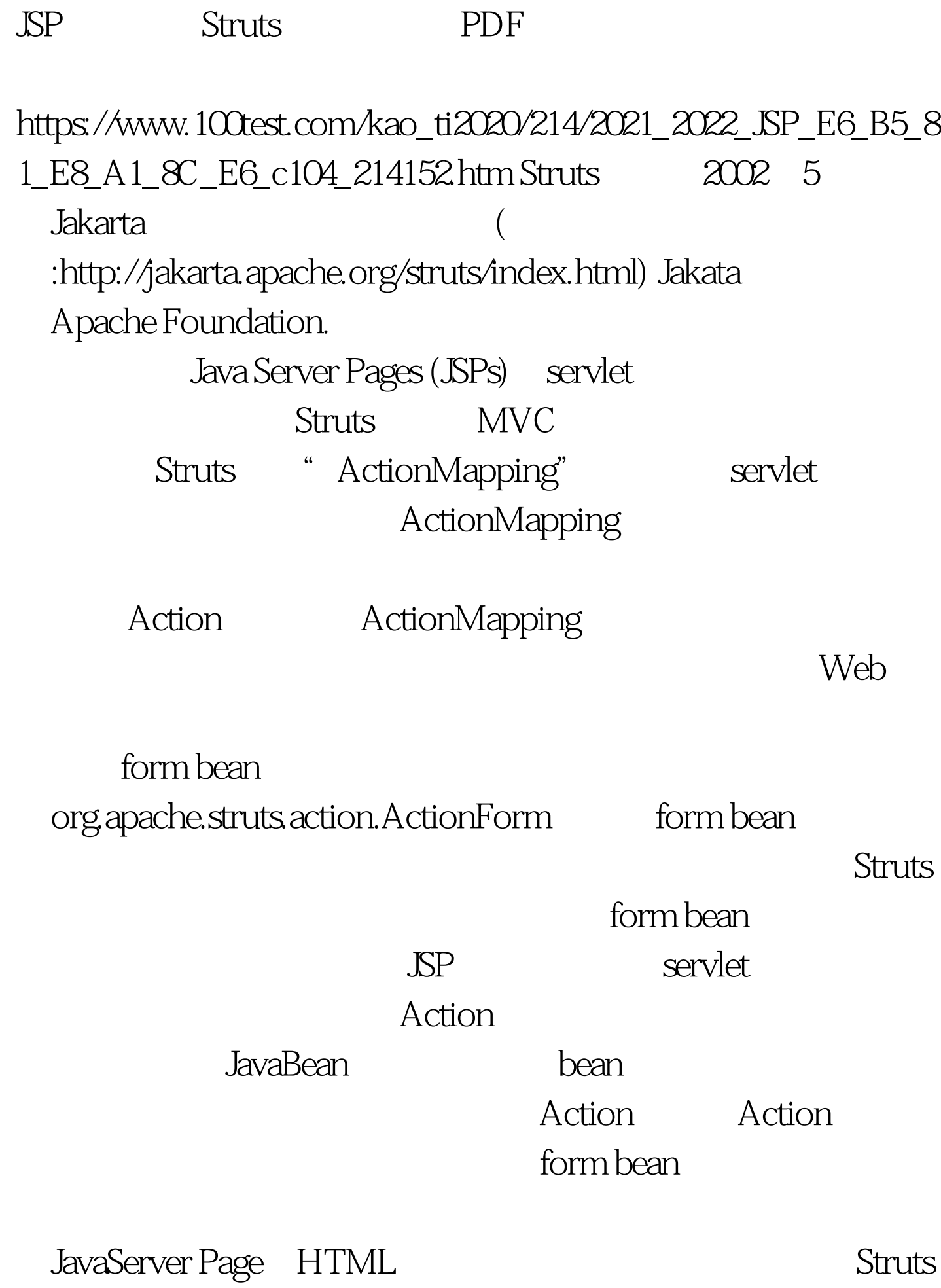

## Tomcat4.0

AppServer 1: Struts1.1 http://www.apache.org/dist/jakarta/struts/binaries/jakarta-struts-1.1  $-$ rc1.zip  $(2003-05-11)$  Struts struts1.1rc1. 2: Struts.jar Copy STomcat\_home/common/lib Struts Appaction WEB-INF/lib Struts Appaction web.xml action org.apache.struts.action.ActionServlet config /WEB-INF/struts-config.xml debug 3 detail 3 2 /WEB-INF/struts-html.tld /WEB-INF/struts-html.tld /WEB-INF/struts-logic.tld /WEB-INF/struts-logic.tld 100Test

www.100test.com